Institut für Informatik

# Seminararbeit

zum Thema

# Lagerstandort- und Lagergrößenoptimierung

Eine Logistiksimulation mit Hilfe von SeSAm

im Fach: Informatik

Themensteller: Dr. Dietmar Lammers

Abgabetermin: 9. Januar 2005

vorgelegt von: Martin Pellengahr Thomas Kaiser Christoph Wünnemann Rudolf-Harbig-Weg 55 Westhoffstr. 25 Gereonstr. 17<br>48149 Münster 48159 Münster 48145 Münste

48149 Münster 48159 Münster 48145 Münster

# **Inhaltsverzeichnis**

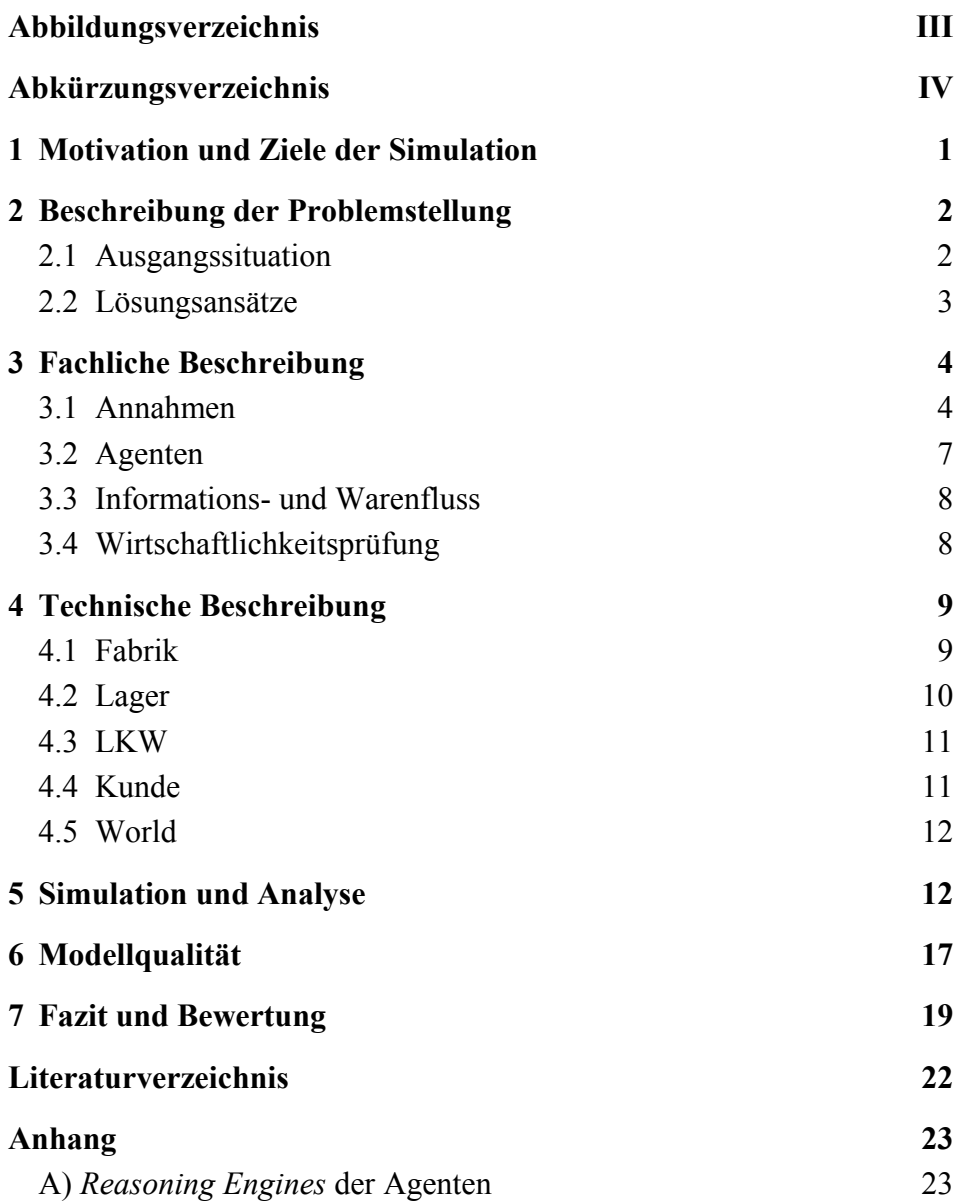

# **Abbildungsverzeichnis**

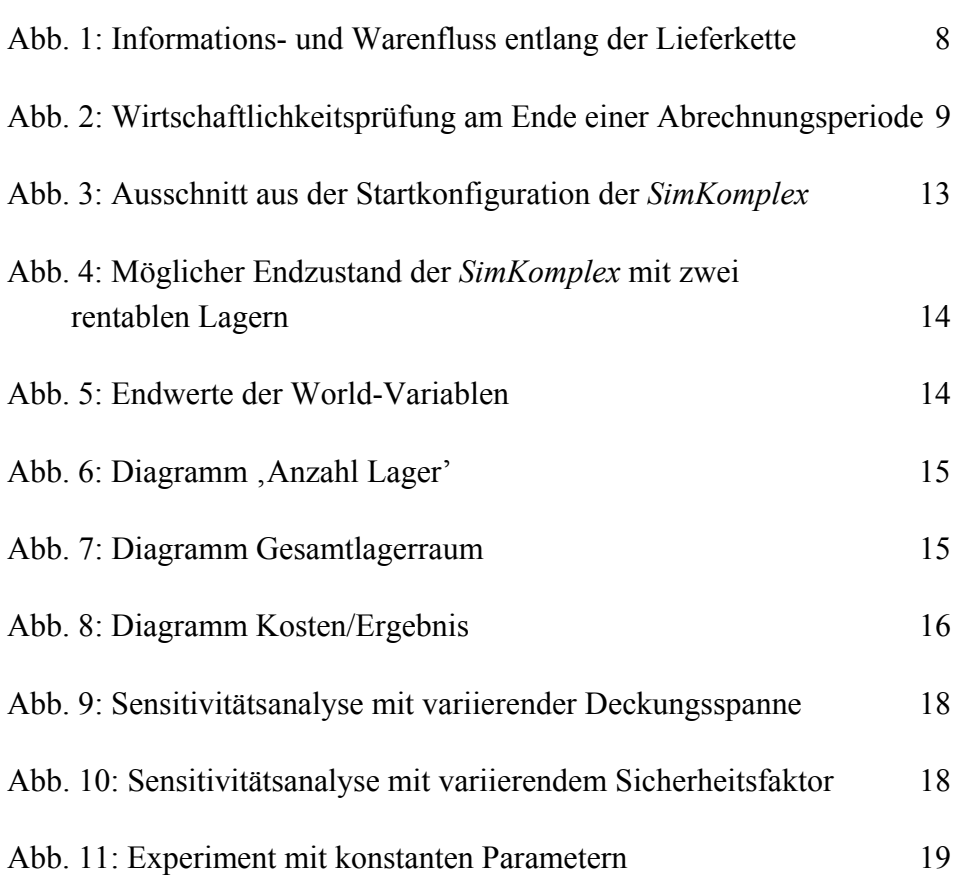

# **Abkürzungsverzeichnis**

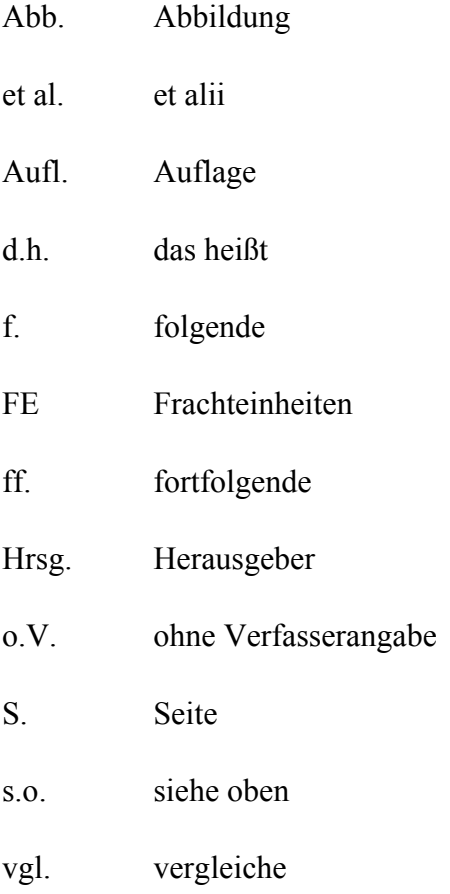

#### **1 Motivation und Ziele der Simulation**

Die agentenbasierte Sicht auf Prozesse und Strukturen gewinnt zunehmend an Bedeutung. Nicht nur als aufstrebende Abstraktionsform der Softwareentwicklung, die bestehende objektorientierte und wissensbasierte Techniken erweitert, sondern auch im Bereich der Modellbildung und Simulation wird das Paradigma der Agentenorientierung vielfach diskutiert. Die Multiagentensimulation und die damit einhergehende Abbildung realer Multiagentensysteme in Multiagentenmodellen und das Experimentieren damit eröffnet eine neue Methode, Systeme zu untersuchen und Fragestellungen bereits im Modell zu formulieren. Da sich in einem Multiagentenmodell wie in der Wirklichkeit die Interaktion autonomer Akteure abbilden lässt, muss das Realsystem nicht bis ins Triviale vereinfacht werden.1 Darüber hinaus lassen sich neue Anwendungsdomänen erschließen: "Modellbildung und Simulation [...] können nicht nur im wissenschaftlichen Erkenntnisprozess, sondern auch in industriellen Anwendungen einen großen Fortschritt bringen."2

Oft scheitert die Multiagentensimulation an mangelnder Werkzeugunterstützung. Die im Rahmen des Seminars "Agenten in simulierten Umgebungen" vorgestellte Simulationsumgebung SeSAm (Shell für Simulierte Agentensysteme) schafft diesbezüglich Abhilfe. Durch die grafische Modellier-, Experimentier- und Auswertungsumgebung stellt sie ein Instrumentarium bereit, mit dem sich Multiagentenmodelle simulieren lassen. Ursprünglich für die Simulation komplexer Agenten in der Biologie konzipiert, soll im Rahmen der vorliegenden Arbeit die Entwicklung einer Multiagentensimulation mit Hilfe von SeSAm für eine industrielle Anwendung aus der Praxis dokumentiert werden. Da in der Logistik viele verschiedene autonome Akteure mit unvollständiger Information interagieren und damit die charakteristischen Eigenschaften eines Multiagentensystems erfüllt sind, ist es sinnvoll, einen Logistik- und Distributionsprozess in einem Multiagentenmodell abzubilden. Auch WEISS schlägt die Multiagentensimulation zur Lösung von Logistikproblemen vor.3 Eine klassische Fragestellung der Logistik ist diesbezüglich das Treffen möglichst günstiger Standortentscheidungen für potentielle Lager. Diese haben deshalb eine große Bedeutung, da sie einen hohen Einfluss auf die Kosten und die Leistungsfähigkeit der gesamten Logistikkette haben. Parallel zur Standortentscheidung liegt es nahe, ebenso die Lagergröße zu optimieren, da die oft vorherrschende Tendenz zu Überkapazitäten die

<sup>1</sup> Vgl. Klügl, F. (2001), S. 9 ff., S. 17 f. und S. 141.

<sup>2</sup> Klügl, F. (2001), S. 9.

<sup>3</sup> Vgl. Weiss, G. (1999), S. 6.

Lagerfixkosten unnötig in die Höhe treibt und zu große Bestände zu viel Kapital binden.

Neben der konkreten Simulation hat diese Arbeit zudem das Ziel, sowohl allgemein als auch im Hinblick auf die speziellen Anforderungen der entwickelten Simulation die SeSAm-Entwicklungsumgebung zu bewerten. Grundlage für diese Zielsetzung ist die Erstellung einer qualitativ guten Simulation, die den Logistik- und Distributionsprozess zweckorientiert, d.h. hinreichend realistisch abbildet. Aus diesem Grund spielt die korrekte Abbildung von betriebswirtschaftlichen Sachverhalten weniger eine Rolle als die zweckorientierte Gestaltung im Hinblick auf das Ziel.

### **2 Beschreibung der Problemstellung**

Um vorab die Problemstellung grob zu skizzieren, dient das zweite Kapitel einer kurzen Einführung in die Ausgangssituation der Simulation und gibt einen kurzen Überblick über zwei mögliche Lösungsansätze der Thematik.

### **2.1 Ausgangssituation**

 $\overline{a}$ 

Ein Unternehmen verfügt über eine feste Anzahl von Produktionsstandorten, an denen ein bestimmtes Produkt produziert wird. Der Preis und die variablen Produktionskosten eines einzelnen Produktes sind bekannt und an jedem Produktionsstandort gleich. Aus der Differenz von Preis und variablen Kosten errechnet sich der Deckungsbeitrag, von dem die Transportkosten getragen werden müssen.

Weiterhin verfügt das Unternehmen über einen festen Kundenstamm. Unter den Kunden sind Handelsunternehmen zu verstehen, die die vom Produktionsunternehmen angelieferten Produkte an die Endverbraucher absetzen. Die Absatzzahlen können dabei deterministisch oder stochastisch4 sein. Wenn der Lagerbestand durch den Warenverkauf den Meldebestand<sup>5</sup> unterschreitet, bestellt der Kunde eine für ihn optimale Menge des Produktes nach.

Hauptziel des Produktionsunternehmens ist die optimale Wahl der Lagerstandorte und Lagerkapazitäten, um die Produkte möglichst kostengünstig zu distribuieren. Weiterhin werden eine möglichst gute Lagerauslastung und eine Minimierung der Fehlmengen angestrebt. Zu diesem

<sup>4</sup> Die hinterlegte Verteilung der Absatzzahlen ist die Normalverteilung.

<sup>5</sup> Bestand, bei dem bestellt werden muss, damit die bestellte Ware ankommt, bevor das Lager keine Waren mehr enthält.

Zweck hat das Unternehmen bereits mögliche Lagerstandorte und die an dem jeweiligen möglichen Lagerstandort zu erwartenden Kosten für den Betrachtungszeitraum bestimmt. Hierbei ist zwischen Lagerfixkosten, die unabhängig von der Lagergröße sind, und variablen Lagerkosten, die proportional zur Lagerkapazität ansteigen, zu unterscheiden.

Für die Distribution der Waren stehen dem Unternehmen zwei verschiedene Transportfahrzeuge zur Verfügung: ein LKW mit einer großen Ladefläche und einer relativ hohen Fahrtkostenpauschale, d.h. Kosten, die das Transportfahrzeug beim Zurücklegen einer Entfernungseinheit verursacht, und ein Kleintransporter mit einer kleinen Ladefläche und einer relativ geringen Fahrtkostenpauschale. Als variable Fahrtkosten fallen für jeden LKW-Typ zusätzlich vom Füllstand abhängige Kosten an, die mit Hilfe einer Frachtkostenpauschale verrechnet werden.

Große LKW können somit große Mengen günstiger transportieren, da bei großen Mengen weniger Fahrzeuge eingesetzt werden müssen und damit die Fahrtkostenpauschale pro Stück geringer ist als bei Kleintransportern.

### **2.2 Lösungsansätze**

Zur Lösung des beschriebenen Problems sind mehrere Ansätze denkbar. Dazu gehören unter anderem mathematische Lösungsverfahren, wie z.B. die Überführung in ein ganzzahliges Optimierungsproblem und die anschließende Lösung mit dem so genannten *Branch-and-Bound-Algorithmus*6 sowie die *Simulation* des Logistik- und Distributionsprozesses.

Die Simulation liefert dabei nicht zwangsläufig die optimale Lösung des Problems sondern eine heuristische Näherung, die von Zufallsschwankungen, wie z.B. den zufälligen Absatzschwankungen des Produktes, abhängig ist und deshalb von Durchführung zu Durchführung schwankt. Da bei einer einmaligen Durchführung die Gefahr besteht, zufällig eine Extremlösung zu erhalten, sollte die Simulation mehrfach wiederholt werden. Die Optimallösung liegt dann im Bereich des am häufigsten erhaltenen Ergebnisses. Die Optimierung der Lagerstandorte mit Hilfe einer Simulation hat aber im Vergleich zur mathematischen Bestimmung der optimalen Lagerstandorte auch einige Vorteile. Die mathematische Standortoptimierung liefert zwar die Optimallösung, ist aber von einer qualitativ hochwertigen Datengrundlage bezüglich der Nachfrage oder der Transportkosten abhängig. Neben der Tatsache dass qualitativ gute Daten in der Regel aufwändig, teuer und trotzdem ungenau sind, ist die Annahme einer konstanter Nachfrage oder konstanter Transportkosten

<sup>6</sup> Vgl. Gendron, B., Crainic, T. G. (1995), S. 151 ff.

meistens nicht realistisch. Darüber hinaus beschränkt sich der mathematische Lösungsansatz nur auf die Betrachtung der Lager. Die Interaktionen mit weiteren Gliedern der Lieferkette werden nicht abgebildet. In einer Simulation können diese Aspekte berücksichtigt werden, wie in diesem Fall mit der Randomisierung der Nachfrage und der Transportkosten sowie der Modellierung der Fabrik. Der Komplexität der Simulation sind somit zumindest von fachlicher Seite keine Grenzen gesetzt. Dabei sollte das Multiagentenmodell jedoch so einfach wie möglich gestaltet werden, um Verständlichkeit, Wartbarkeit und Wirtschaftlichkeit zu gewährleisten. Ein weiterer Vorteil ist die Dynamik einer Simulation, wodurch die Entwicklung diverser Größen, wie in diesem Fall der Nachfrage und der Transport- und Lagerkosten, im Zeitablauf analysiert werden kann.

Eines haben die Simulation und die klassische Optimierung gemeinsam. Beide Verfahren berücksichtigen bei der Ermittlung der optimalen Lagerstandorte bzw. Lagerkapazitäten ausschließlich quantitative Faktoren wie z.B. die Kosten oder die Lieferzeit. Bei der Standortwahl spielen aber oft auch qualitative Faktoren wie z.B. Verfügbarkeit von Ressourcen, Expansionsmöglichkeiten oder politische und kulturelle Aspekte eine Rolle.

Die Frage nach der Zweckmäßigkeit der Simulation zur Optimierung der Lagerstandorte und Lagerkapazitäten kann somit nicht pauschal beantwortet werden. Es ist situationsbedingt, d.h. je nach Ziel, Datensituation oder Annahmen zu beurteilen, welcher Lösungsansatz zweckmäßig ist.

#### **3 Fachliche Beschreibung**

Bevor es in Kapitel 4 mit der technischen Beschreibung um die Details der SeSAm-Implementierung gehen wird, folgt nun zunächst die fachliche Beschreibung der im Rahmen dieser Arbeit entwickelten Logistiksimulation. Anstatt auf das *Wie* und damit die Implementierung einzugehen, werden das zu Grunde liegende Modell und seine Anforderungen spezifiziert. Neben den getroffenen notwendigen Annahmen, die dem Anspruch genügen sollen, die komplexe Wirklichkeit in dem dieser Arbeit zu Grunde liegenden Modell zweckmäßig zu vereinfachen, stehen dabei in erster Linie die für die Simulation des Logistik- und Distributionsprozesses eingesetzten Agenten im Mittelpunkt.

#### **3.1 Annahmen**

Um die Ursache-Wirkungs-Zusammenhänge in dem Simulationsmodell als Multiagentensystem zweckmäßig abzubilden, sind vereinfachende

Annahmen zu treffen. "Das Problem dabei ist, dass man das entsprechende Modell nicht beliebig vereinfachen darf, ansonsten erhält man keine oder eine triviale Antwort auf seine Fragen. Insbesondere gilt dies für Modelle, die ein reales Multiagentensystem abbilden."7 Die Herausforderung besteht demnach darin, trotz der vereinfachenden Annahmen einen hinreichend großen Informationsgehalt aufrecht zu erhalten. Das heißt, die Annahmen sollen zum einen nicht auf Kosten der Lösungsqualität getroffen werden und zum anderen das Anwendungsspektrum der Simulation nicht bereits im Vorfeld eingrenzen.

#### *Ein-Produkt-Fall*

Um den Distributionsprozess nicht unnötig zu verkomplizieren, existiert in dem entwickelten Simulationsmodell nur ein einziges Produkt. In Anlehnung an die Volkswirtschaftslehre, die sich in der Mikroökonomie im Rahmen der Theorie der Unternehmung stets auf 1-Gut-Unternehmungen konzentriert, sollen die Erkenntnisse, die der 1-Produkt-Fall liefert, analog als auf Mehr-Produkt-Fälle übertragbar angesehen werden. Der Einfachheit halber ließe sich unter dem einen Produkt in unserer Simulation zudem eine Menge verschiedener Güter verstehen.

#### *Belieferung vom nächstgelegenen Lager*

Die von dem betrachteten Produktionsunternehmen bedienten Kunden werden stets von dem Lager mit der geringsten Entfernung beliefert. Diese Annahme ergibt sich zwangsläufig daraus, dass die Optimierung der Lagerstandorte und -kapazitäten aus Sicht des Produktionsunternehmens durchgeführt wird.8 Da alle Kunden unabhängig voneinander den gleichen Preis für die bestellte Ware bezahlen, entscheiden letztendlich die verursachten Transport- und Lagerkosten darüber, ob der Deckungsbeitrag der gelieferten Ware die Distributionskosten trägt oder nicht. Somit erscheint die Belieferung durch das nächstgelegene Lager sinnvoll, da so zumindest die Transportkosten für den Weg vom Lager zum Kunden minimiert werden. Da eine geringere Entfernung zwischen Kunde und Lagerstandort bei ausreichendem Lagerfüllstand kurze Lieferzeiten begünstigt, stellt diese Annahme zudem sicher, dass bei verspäteter Lieferung auftretende Fehlmengen beim Kunden nicht durch die Entfernung zum Lager zusätzlich vergrößert werden.

#### *Transport als externe Dienstleistung*

Der eigentliche Warentransport von den Produktionsstandorten zu den Lagerstandorten und von dort zu den Kunden wird nicht von dem Pro-

<sup>7</sup> Klügl, F. (2001), S. 9.

<sup>8</sup> Vgl. Ausgangssituation.

duktionsunternehmen selbst durchgeführt, sondern als extern vergebene Dienstleistung verstanden. Von der Koordination, die die Unterhaltung eines eigenen Fuhrparks mit sich bringt, wird auf diese Weise bewusst abstrahiert, so dass jeder einzelne Transportauftrag allein durch seine vom jeweiligen Dienstleister in Rechnung gestellten Kosten zu Buche schlägt. Die Verfügbarkeit der Transportdienstleistungen wird dabei als unendlich angesehen. Diese Annahme entspricht weitestgehend den Gegebenheiten in der realen Welt, da der Markt für Transportdienstleistungen in Europa charakteristisch von vielen Anbietern bedient wird.

#### *Kein festes Straßennetz*

Das betrachtete Simulationsmodell setzt eine hinreichend ausgebaute Verkehrsinfrastruktur voraus. Da potentielle Lagerstandorte ohnehin aus Gründen der besseren Erreichbarkeit üblicherweise an Verkehrsknotenpunkten liegen, fahren die LKW in der Simulation immer den direkten Weg. Diese Annahme stellt die Offenheit der Simulationsarchitektur sicher, da durch die Abstraktion von einem festen Straßennetz die schnelle Anpassung des Ausgangsmodells an unterschiedliche Anwendungsszenarien gewährleistet ist.

#### *Gegebene Produktion*

Die Produktion ist nicht Bestandteil der Optimierung. Die im Rahmen der Produktionsplanung und -steuerung notwendige Auftragsgrößenplanung und Materialdisiposition ließe sich mit Hilfe von SeSAm zwar realisieren, ist jedoch nicht Ziel der im Rahmen dieser Arbeit durchgeführten Logistiksimulation. Die Produktion ist zudem statisch und passt sich nicht dynamisch dem Bestellaufkommen der in der "Supply Chain' nachgelagerten Lager an.

#### *Rentabilität als der entscheidende Standortfaktor*

Wie bereits angedeutet, entscheidet einzig und allein die Rentabilität eines Lagerstandortes über seinen Fortbestand. Das heißt, entscheidend ist, ob der vom Warendurchsatz abhängige Ertrag eines Lagers die von ihm verursachten Lager- und Transportkosten deckt. Alle weiteren Einflussfaktoren der Standortplanung bleiben in dieser Logistiksimulation außer Acht.

### **3.2 Agenten**

Im Anschluss folgt eine kurze fachliche Beschreibung der verwendeten Agenten:

#### *Kunde*

Der Agent Kunde ist Ausgangspunkt des gesamten Logistik- und Distributionsprozesses. Er deckt als Handelsunternehmen den Bedarf der Endverbraucher ab und bestellt Ware beim produzierenden Unternehmen, sobald sein individueller Meldebestand unterschritten ist. Sein Bestellvorgang ist als der auslösende Prozess anzusehen, der den Gesamtprozess der Simulation anstößt.

#### *Lager*

Das Lager dient als Informationsschnittstelle und Warenpuffer zwischen den Kunden und den Produktionsstätten. Als zentraler Agent mit deutlich mehr hinterlegter Anwendungslogik organisieren die Lager innerhalb einer Simulation den Distributionsprozess. Neben der ständigen Anpassung seiner Kapazität, unterliegt jedes Lager in festen zeitlichen Abständen einer Wirtschaftlichkeitskontrolle, die bei einem negativen Ergebnis zur Schließung führt.

#### *Fabrik*

Dem Fabrikagenten ist deutlich weniger Bedeutung beigemessen. Aufgrund der Tatsache, dass die Produktion als gegeben angenommen wird, besteht seine Hauptaufgabe in der Übergabe einzelner Kommissionen an den Transport. Die pro Simulationsschritt produzierte Losgröße an Produkten ist statisch festgelegt.

#### *LKW*

Als Bindeglied zwischen Fabriken, Lagern und Kunden sorgen die LKW-Agenten für die Warenauslieferung. Wie bereits in Kapitel 2 erwähnt, unterscheidet das zu Grunde liegende Simulationsmodell zwei LKW-Agenten. Während der ,LKW Fabrik' über ein großes Ladevolumen verfügt und die Waren von der Fabrik zu den Lagern transportiert, bringt ein entsprechend kleinerer ,LKW Kunde' die Lieferungen vom Lager zum Kunden. Da sich das Verhalten der beiden LKW-Typen nicht unterscheidet, werden sie im Folgenden gemeinsam beschrieben.

#### **3.3 Informations- und Warenfluss**

Charakteristisches Merkmal des zu Grunde liegenden logistischen Prozesses entlang der Wertschöpfungskette ist die Asymmetrie des Informations- und Warenflusses. Abb. 1 verdeutlicht dieses Phänomen bezogen auf die Agenten der Logistiksimulation.

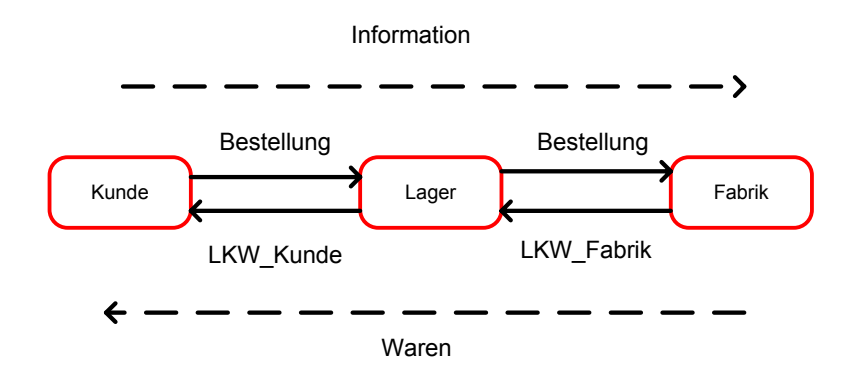

Abb. 1: Informations- und Warenfluss entlang der Lieferkette

Der Informationsfluss beginnt mit der Warenbestellung eines Kundenagenten, die eine neue Position in der Auftragsliste des betroffenen Lageragenten auslöst. Damit die Lageragenten den Bedarf ihrer Kunden decken können, bestellen sie ihrerseits Ware bei der Fabrik. Sobald eine Fabrik eine Bestellung erhält, setzt der Warenfluss in entgegen gesetzter Richtung ein.

#### **3.4 Wirtschaftlichkeitsprüfung**

Mit dem verfolgten Ziel, die kostengünstigsten Lagerstandorte zu finden, steht die Überprüfung der Rentabilität der einzelnen Lagerstandorte im Mittelpunkt der erstellten Logistiksimulation. Nach dem Start eines Simulationslaufes wird hierzu in bestimmten Zeitintervallen (in Timesteps) die Wirtschaftlichkeit individuell für jedes Lager berechnet. Von den Erträgen eines Lagers, die sich aus dem Produkt der Anzahl im Abrechnungszeitraum ausgelieferten Waren und dem Stückdeckungsbeitrag des Produktes ergeben, werden hierzu die Lager- und Transportkosten abgezogen. Das so errechnete Ergebnis eines Lagers ist Ausgangspunkt für die Beurteilung des Fortbestands eines Standortes. Die zu Grunde liegende Rechnung ist in Abb. 2 schematisch dargestellt:

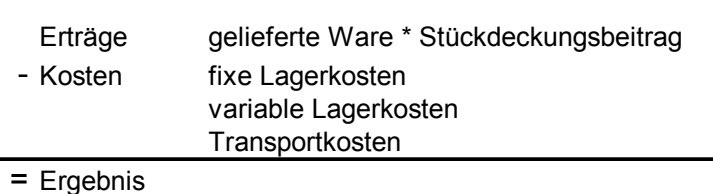

Abb. 2: Wirtschaftlichkeitsprüfung am Ende einer Abrechnungsperiode

Da die Ergebnis-Kennzahl in der Anfangsphase eines Simulationslaufes aufgrund ständiger Umverteilung der Zuordnungen von Kunden zu Lagern ständigen Schwankungen unterliegt, werden die sich im Zeitablauf ergebenden Werte mit Hilfe der exponentiellen Glättung erster Ordnung gewichtet. Auf diese Weise ist eine langfristige Betrachtung der Wirtschaftlichkeit sichergestellt, die anfängliche Anpassungsprozesse berücksichtigt.

# **4 Technische Beschreibung**

Die folgende Beschreibung der einzelnen Agenten auf der Implementierungsebene soll den schematischen Ablauf ihres Verhaltens erklären, nicht jedoch auf jede einzelne Aktivität und Variable eingehen, da dies bei weitem den beabsichtigten Umfang der Arbeit überschreiten würde. Zur Erleichterung des Verständnisses sind die Aktivitätsdiagramme der einzelnen Agenten, die so genannten '*Reasoning Engines',* im Anhang untergebracht.

### **4.1 Fabrik**

Ein Agent dieses Typs produziert kontinuierlich Frachteinheiten des betrachteten Produktes, indem die Variable ,Lagerbestand' um einen statischen Wert inkrementiert wird, und arbeitet die bei ihm hinterlegte Bestellliste der Lager ab. Die Abarbeitung einer Bestellung besteht aus der Erzeugung einer Agenteninstanz des Typs LKW, der Übergabe der Frachtmenge und des Zielortes an diesen und dem Löschen der entsprechenden Werte aus der Bestellliste. Werden von einer Fabrik über einen gewissen Zeitraum9 keine Waren mehr angefordert, so geht sie in den Status , stillgelegt' über, in dem keine weitere Produktion mehr stattfindet.

<sup>9</sup> z.B. 1000 Timesteps

#### **4.2 Lager**

 $\overline{a}$ 

Die bei jedem Lager individuelle Periodenlänge entspricht dem Quotienten aus der Entfernung zur nächsten Fabrik und der Geschwindigkeit der LKW und ist somit gleichbedeutend mit der (möglichen) Wiederauffüllzeit des Lagers. Das macht deswegen Sinn, weil ein aktives Lager so in einer Periode im Durchschnitt mindestens eine Einlagerung erhält und somit auch die Einlagerungskosten verbucht werden. Bei der oben beschriebenen Abrechnung am Periodenende sind somit alle Kostenarten aufgetreten, so dass ein aussagekräftiges und relativ konstantes Ergebnis berechnet wird.

Nach der Initialisierung geht dieser Agententyp in den Zustand , Warten' über, von dem aus drei verschiedene Aktivitäten ausgelöst werden können:

- 1. Ausgelöst durch den Eingang einer Kundenbestellung erfolgt in der Aktivität ,Auftrag vergeben' die Abarbeitung der Bestellliste analog zum Vorgehen beim Agenten , Fabrik'. Weiterhin wird die Gesamtnachfrage der aktuellen Periode in der Variablen ,Nachfrage Periode' aufsummiert.
- 2. Falls die Summe aus dem Meldebestand und den schon bestellten Frachteinheiten den Meldebestand unterschreitet, so wird in der Aktivität , Bestellen' ein Lieferauftrag in die Auftragsliste der Fabrik geschrieben. Dazu wird die nächstgelegene Fabrik ausgewählt, die ausreichend Waren auf Lager hat. Trifft dies für keine Fabrik zu, so wird bei derjenigen Fabrik bestellt, die den größten Lagerbestand hat.
- 3. Am Periodenende des Lagers wird die Aktivität .Abrechnung' aufgerufen. In dieser finden zum einen die finanzielle Abrechnung und zum anderen die Anpassung des Meldebestandes statt. Letztere läuft so ab, dass die kumulierte Kundennachfrage der Periode durch eine exponentielle Glättung mit dem Faktor 'alpha' gewichtet wird und in den neu berechneten Meldebestand mit einfließt. Dieser wird noch mit dem . Sicherheitsfaktor<sup>'10</sup> multipliziert, um Nachfrageschwankungen auf der Kundenseite auszugleichen. In der finanziellen Abrechnung werden die über den Monat erbrachten Leistungen mit den verursachten Kosten verrechnet und zu einem Periodenergebnis verdichtet. Dieses fließt durch eine ex-

<sup>10</sup> Der Sicherheitsfaktor ist der Faktor um den die Bestellmenge erhöht wird, um Fehlmengen zu vermeiden, die bei zufälligen Nachfrageschwankungen auftreten können.

ponentielle Glättung mit der Gewichtung 'alpha' in die Variable 'Ergebnis' ein, die das zentrale Entscheidungskriterium darstellt. Falls dieser Wert unter Null liegt, so wird das betroffene Lager nach frühestens (1/alpha) Perioden geschlossen, um am Simulationsbeginn das Einpendeln in einen *steady state* zu ermöglichen. Das Schließen des Lagers kann nicht einfach durch Löschen des Agenten geschehen, sondern muss in der Aktivität ,Schließzeit merken' explizit vorbereitet werden. Dazu werden sowohl die im World-Agenten hinterlegten Auswertungsvariablen als auch die bei den Kunden aufgetretenen Fehlmengen zurückgesetzt, da nach Schließung eines Lagers eine ganz neue Situation gegeben ist, die die Werte der vorherigen Situationen obsolet werden lässt. Zusätzlich wird die Schließzeit gespeichert, um ein sinnvolles Abbruchkriterium zu erhalten<sup>11</sup>

#### **4.3 LKW**

Der Lebenszyklus des LKW-Agenten hat immer den gleichen seriellen Ablauf und entspricht der Durchführung eines Transportauftrages. Nach seiner Erzeugung bei seinem Auftraggeber wartet der LKW darauf, dass genug Waren auf Lager liegen, zieht diese dann vom Lagerbestand des Auftraggebers ab und addiert sie zu seinem Füllstand hinzu. Danach bewegt er sich mit der global festegelegten Geschwindigkeit auf sein Ziel zu. Trifft er währenddessen auf eine aktivierte Stauressource, so wird seine Geschwindigkeit auf 10 Prozent des Ursprungswertes gedrosselt. (Die Stauressource ist die einzige Ressource der Simulation und kann nach belieben auf der Landkarte an Verkehrsknotenpunkten platziert werden. Da sie im Wesentlichen lediglich über die , next value'-Funktion randomisiert ein "Stauflag' setzt, wird auf sie hier nicht näher eingegangen.) Während der Fahrt summiert der LKW-Agent die Kosten, die seine Bewegung verursacht, auf. Wenn der Agent beim Ziel angekommen ist, bucht er seine Waren in das Lager des Zieles um, überträgt die aufsummierten Kosten zu Abrechnungszwecken an den zugehörigen Lageragenten und löst sich danach auf.

#### **4.4 Kunde**

 $\overline{a}$ 

Beim Agenten Kunde werden die distribuierten Frachteinheiten verbraucht. Implementiert ist das durch die ,next value'-Funktion für den Lagerbestand, die diesen in jedem Timestep um den (normalverteilten)

<sup>11</sup> hier: 2000 Timesteps nach der letzten Lagerschließung

Verbrauch dekrementiert. Das *reasoning* läuft hier nach dem anfänglichen Warten auf noch nicht gesetzte Lager hauptsächlich in der Schleife zwischen den Aktivitäten , Nächstes Lager suchen' und , Berechnung' ab. Sobald das nächstgelegene Lager gefunden ist, wird zur Berechnung des Meldebestandes gewechselt, der von der Entfernung zum Lager, der Geschwindigkeit der LKW und dem festen Sicherheitsfaktor auf Kundenseite abhängig ist. Sollte der tatsächliche Bestand unter dem errechneten Meldebestand liegen, so wird die Aktivität ,Bestellen' ausgelöst, in der ein Auftrag in die entsprechenden Bestelllisten beim ausgewählten Lager eingetragen wird. Darauf folgt wieder die Aktivität ,Nächstes Lager suchen'.

#### **4.5 World**

Im World-Agenten sind diverse Variablen hinterlegt, die als global gelten können und größtenteils Auswertungszwecken dienen. Die *reasoningengine* ist so aufgebaut, dass beim Fehlen von Lagern zum Simulationsstart erst eine festgelegte Anzahl von Lagern (hier doppelt so viele wie Anzahl der Kunden) auf zufälligen Positionen erzeugt wird. Des Weiteren können je nach Einstellung Staus an beliebigen Positionen erzeugt und zufällig verschoben bzw. an- und ausgeschaltet werden.

#### **5 Simulation und Analyse**

Im Vorfeld der Simulation werden zunächst die Parameter des speziellen Anwendungsszenarios global, d.h. für alle Agenten der jeweiligen Klasse, angegeben. Dabei handelt es sich um die Produktionsmenge und die Deckungsspanne der Fabriken, die fixen bzw. variablen Kosten und den Sicherheitsfaktor der Lager, den Verbrauch der Kunden, die Fahrt- bzw. Frachtkilometerpauschale und den Laderaum der jeweiligen LKW und um 'alpha' als generellen Parameter der Glättung. Wie bereits in der technischen Beschreibung erläutert, sind die Variablen dieser Parameter nicht prinzipiell im Simulationsobjekt gespeichert, sondern teilweise auch global in der World hinterlegt (z.B. der Laderaum der LKW). Nach der Parametrisierung werden für die Fabriken, die Kunden und alle möglichen Lager entsprechende Agenten auf der Landkarte platziert. Dabei können ggf. die Parameter Produktionsmenge, fixe und variable Lagerkosten und Verbrauch für einzelne Agenten individuell angepasst werden. Abb. 3 zeigt einen Ausschnitt aus der Konfiguration der Simulation *SimKomplex*, die im Rahmen dieser Arbeit Grundlage aller Auswertungen und Analysen ist. Die Fabrikagenten sind im oberen Teil der Grafik

am schematischen Fabrikgebäude zu erkennen. Im unteren Drittel sind zwei Kundeninstanzen mit je einem ,Supermarkt-Symbol' abgebildet. Die Lageragenten sind rund um die beiden Kundenstandorte angeordnet und an dem 'Hochregallager-Symbol' zu erkennen. Insgesamt umfasst die Startkonfiguration der *SimKomplex* 57 Agenteninstanzen (Fabriken, Lager und Kunden), zuzüglich der erst während des Simulationslaufes erzeugten und von da an schwankenden Anzahl an LKW-Instanzen.

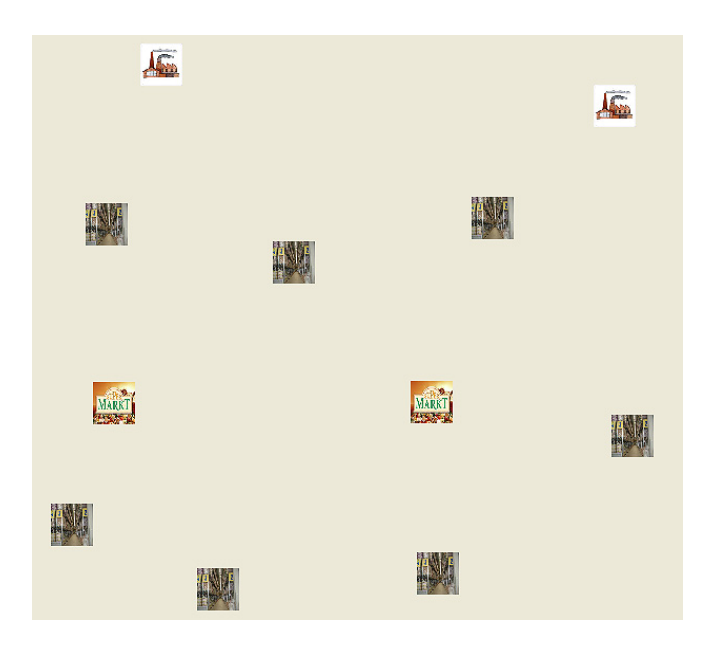

Abb. 3: Ausschnitt aus der Startkonfiguration der *SimKomplex*

Mit Beginn des Simulationslaufes ist zu beobachten, dass zunächst LKW vom Typ ,LKW Fabrik' Waren von den Fabriken zu den Lagern transportieren, die den Kunden am nächsten sind, und anschließend LKW vom Typ ,LKW Kunde' die Waren an die Kunden weiterleiten. Im Laufe der Zeit werden die Lager geschlossen, die keinen oder nur wenige Kunden beliefern. Die Kunden, die bisher aus einem dieser Lager beliefert wurden erhalten ihre Waren dann aus einem anderen Lager. Wenn sich die Anzahl der Lager lange Zeit nicht mehr ändert, ist der Simulationslauf beendet.12 Dann weist die Variable Ergebnis für jedes noch existierende Lager einen positiven Wert aus, d.h. die Distribution der Waren über diese Lager ist rentabel. Die optimale Größe der Lager ist jeweils der Variable Lagergröße zu entnehmen. Ein möglicher Endzustand der *SimKomplex* ist in Abb. 4 dargestellt.

<sup>13</sup> 

<sup>12</sup> In der *SimKomplex* werden 2000 Timesteps abgewartet.

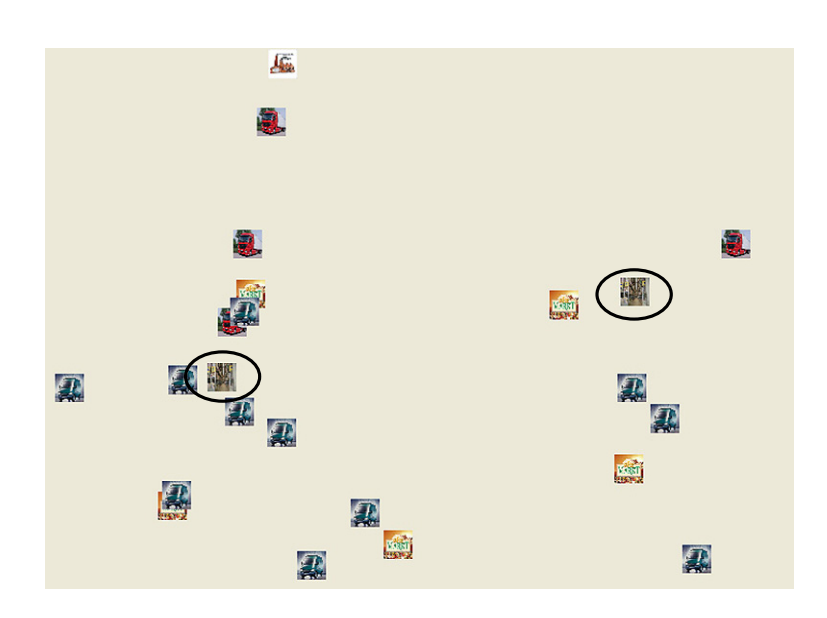

Abb. 4: Möglicher Endzustand der *SimKomplex* mit zwei rentablen Lagern

Bei ausschließlich positiven Ergebnissen der einzelnen Lager ist auch das Gesamtergebnis, das in der World pro Frachteinheit ausgewiesen wird, wie in Abb. 5 ersichtlich positiv. Neben dem Gesamtergebnis kann in der World die Fehlquote abgelesen werden.

|                   | Action:  IfThenElse(((GetTime() mod 10.0) == 0.0), BeamSpatialInfoToOf(GetSpatialInfo(Gel<br>Activity: Staus verschieben |                                        |  |  |  |  |  |
|-------------------|----------------------------------------------------------------------------------------------------|----------------------------------------|--|--|--|--|--|
|                   |                                                                                                    |                                        |  |  |  |  |  |
|                   | Name                                                                                                    | Value                                  |  |  |  |  |  |
| Geschwindigkeit   |                                                                                                    | $\mathbf{1}$                           |  |  |  |  |  |
| <b>DSP</b>        |                                                                                                    | 550                                    |  |  |  |  |  |
|                   | Laderaum LKW Kunde                                                                                                    | 50                                     |  |  |  |  |  |
|                   | Laderaum LKW Fahrik                                                                                                    | 200                                    |  |  |  |  |  |
| Sicherheitsfaktor |                                                                                                    | 1.5                                    |  |  |  |  |  |
|                   | Summe Auslieferungen                                                                                                    | 15101                                  |  |  |  |  |  |
| Summe Kosten      |                                                                                                    | 6404406.803963955                      |  |  |  |  |  |
| Summe Ertrag      |                                                                                                    | 8305550<br>2798                        |  |  |  |  |  |
|                   | Letzte Lagerschließzeit                                                                                                  |                                        |  |  |  |  |  |
| Anzahl Lager      |                                                                                                    |                                        |  |  |  |  |  |
| Ergebnis/FE       |                                                                                                    | 125.89518548679196                     |  |  |  |  |  |
|                   | Summe Fehlmengen                                                                                                    | 459.9567077001697                      |  |  |  |  |  |
|                   | Summe Transportkosten                                                                                                    | 4657781.052406596                      |  |  |  |  |  |
|                   | Summe Lagerkosten(fix)                                                                                                   | 389446.6728106844                      |  |  |  |  |  |
|                   | Summe Lagerkosten(var)                                                                                                   | 1357179.078746674                      |  |  |  |  |  |
| Kosten/FE         |                                                                                                    | 424.10481451320805                     |  |  |  |  |  |
| Fehlquote         |                                                                                                    | 2.955838232992217                      |  |  |  |  |  |
|                   | Lager-Ergebnisliste                                                                                                    | 74864.02855500562, 33910.732840863675] |  |  |  |  |  |

Abb. 5: Endwerte der World-Variablen

Zur weiteren Analyse eines Simulationslaufes steht eine Reihe von *Series Charts* zur Verfügung, die die dynamische Entwicklung einiger Simulationsgrößen darstellen. Anhand des Diagramms ,Anzahl Lager' ist zu erkennen, wie im Verlauf der Simulation immer mehr Lager geschlossen werden, bis die Distribution der Waren rentabel ist.

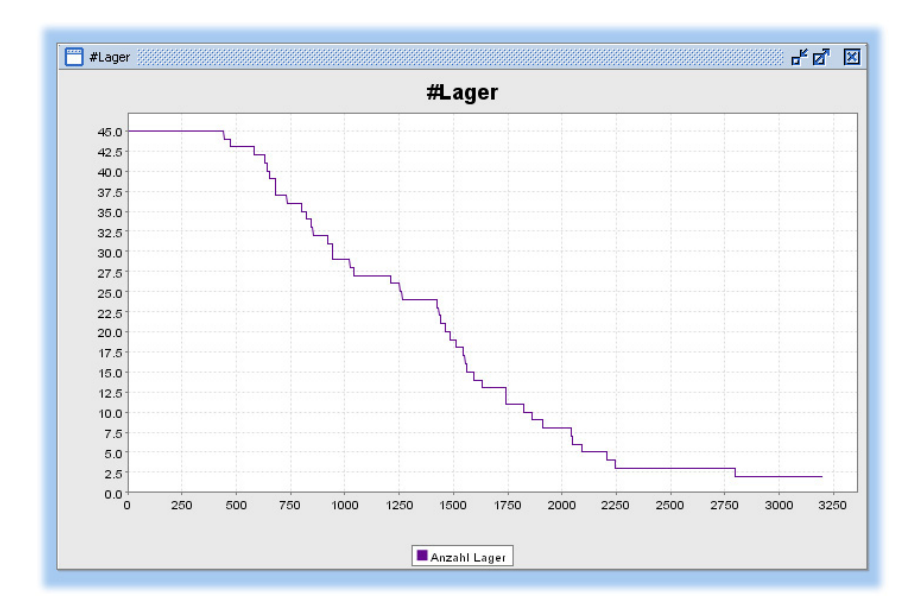

Abb. 6: Diagramm, Anzahl Lager'

Das Diagramm Gesamtlagerraum in Abb. 7 zeigt wie zu Beginn der Simulation Lagerraum durch die Inbetriebnahme mehrerer Lager geschaffen wird. Da diese Lager in der Regel nur sehr wenige Kunden beliefern, sind die Lager nur relativ selten gefüllt. Die daraus resultierende geringe Auslastung des Gesamtlagerraums ist an der deutlich unter der Gesamtlagerraumkurve liegenden Bestandskurve zu erkennen. Mit der Konzentration auf den Betrieb einiger weniger, zentraler Lager steigt die Auslastung des Gesamtlagerraums, da nun mehrere Kunden aus den Lagern beliefert werden. Zu erkennen ist dies anhand der Gesamtlagerraumkurve, die sich der Bestandskurve zunehmend annähert.

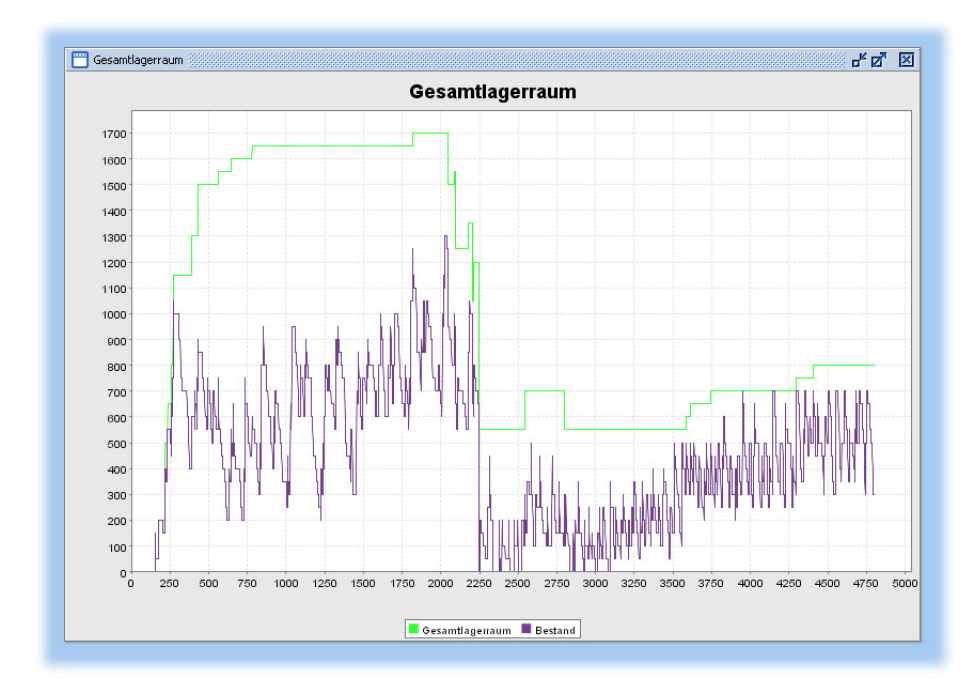

Abb. 7: Diagramm Gesamtlagerraum

Im Diagramm Kosten/Ergebnis in Abb. 8 sind die Entwicklungen der Kosten/FE und des Ergebnisses/FE dargestellt. Dabei ist zu erkennen, dass das Ergebnis/FE (grün) jeweils als Differenz aus Deckungsspanne (schwarz) und Kosten/FE (rot) gebildet wird. Die Kosten/FE setzen sich aus den fixen (grau) und variablen Lagerkosten (blau) sowie den Transportkosten (gelb) zusammen. Die starken Schwankungen der Werte zu Beginn des Simulationslaufes sind eine Folge der zwischenzeitlichen Neuinitialisierungen der globalen Auswertungsvariablen und somit des Anpassungsprozesses, in dem die Kunden nach Lagerschließungen ihre Lagerzuordnung ändern. Erst zum Ende des Simulationslaufs pendeln sich die Werte ein, wobei die Kosten/FE dauerhaft unterhalb der Deckungsspanne liegen. Das bedeutet, dass die Distribution der Waren über die zu diesem Zeitpunkt existierenden Lager rentabel ist.

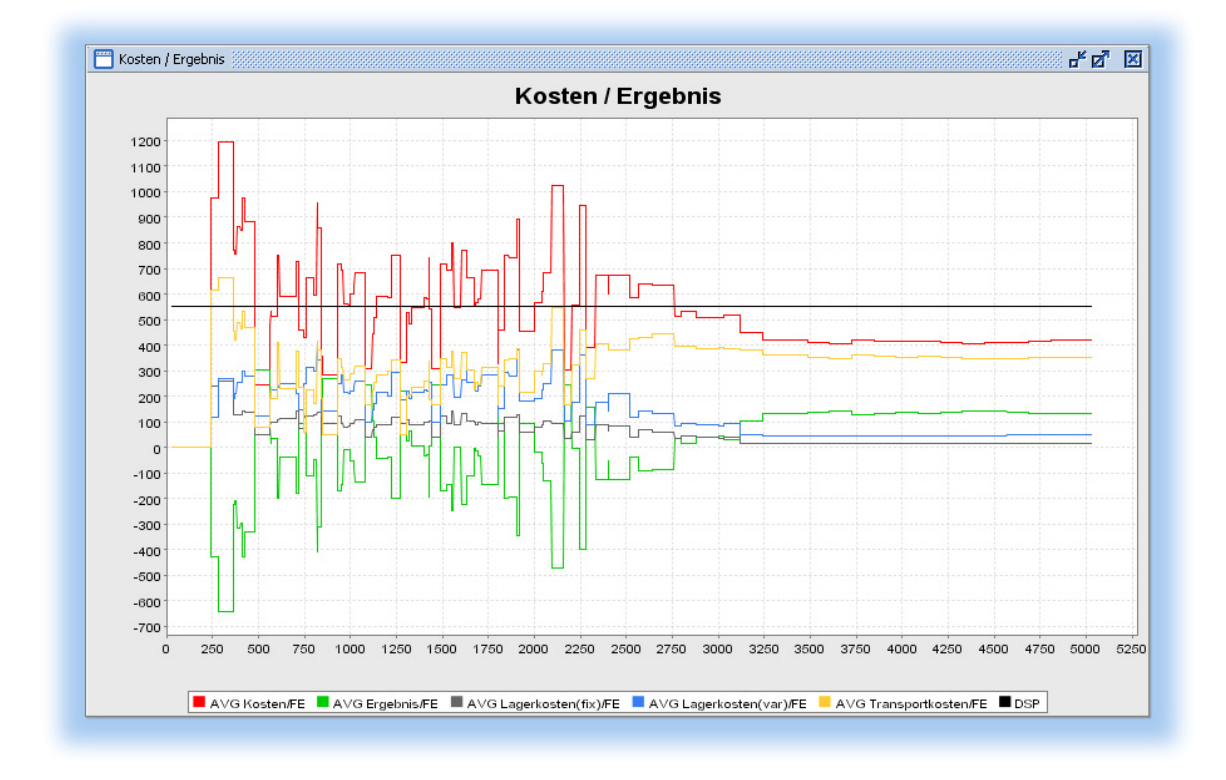

Abb. 8: Diagramm Kosten/Ergebnis

Abschließend ist zu bemerken, dass zum Ende eines Simulationslaufes nicht zwangsläufig ein Lager existieren muss. Wenn die Optimallösung kein Lager enthält, ist die Distribution der Waren zu teuer, was in so einem Fall am negativen Ergebnis/FE zu erkennen ist. Mögliche Ursachen dafür sind zu hohe Transport- bzw. Lagerhaltungskosten oder ein zu niedriger Stückdeckungsbeitrag.

## **6 Modellqualität**

Die Lösung eines Problems mit Hilfe einer Simulation ist nur dann sinnvoll, wenn die Simulation qualitativ gut ist. Die Güte einer Simulation kann anhand der Indikatoren Plausibilität und Stabilität überprüft werden. Eine Simulation ist plausibel, wenn die Ergebnisse fachlich sinnvoll und die Zusammenhänge zwischen den einzelnen Faktoren richtig abgebildet sind. Eine stabile Simulation ist dadurch gekennzeichnet, dass viele Simulationsläufe bei gleicher Datensituation ähnliche Ergebnisse liefern. Eine Simulation mit großen Ergebnisschwankungen trägt hingegen wenig zur Lösung des Problems bei.

Im Folgenden sind zunächst einige wesentliche Punkte aufgeführt, die zur Überprüfung der Plausibilität einer Simulation eines Logistik- und Distributionsprozesses mit dem Ziel der Optimierung der Lagerstandorte und Lagergrößen beitragen. Die Ergebnisse einer solchen Simulation sind fachlich sinnvoll, wenn am Ende der Simulation die Distributionskosten näherungsweise minimal sind, also nur Lager existieren, die ein positives Ergebnis aufweisen und kein Lager existiert, wenn ein negatives Gesamtergebnis/FE vorliegt. Die logischen Zusammenhänge zwischen einzelnen Faktoren sind richtig abgebildet, wenn bei sinkender Deckungsspanne die Anzahl der am Ende der Simulation existierenden Lager abnimmt und bei steigendem Sicherheitsfaktor die Fehlquote sinkt. Die geringere Lageranzahl ist darauf zurückzuführen, dass die Wirtschaftlichkeitsprüfung für die einzelnen Lager bei niedrigerer Deckungsspanne eher zu einem negativen Ergebnis kommt. Die geringere Fehlquote hat ihre Ursache in größeren Lagerbeständen, die aufgrund des höheren Sicherheitsfaktors gebildet werden. Größere Lagerbestände führen zu geringeren Fehlmengen, da Fehlmengen die Folge von Warenengpässen in den Lagern sind. Die Waren werden dann nicht rechtzeitig geliefert, wodurch der Bedarf des Kunden nicht gedeckt werden kann.

Zur Überprüfung dieser Punkte bezüglich der in diesem Dokument beschriebenen Simulation ist zunächst das im Kapitel Simulation und Analyse erläuterte Diagramm Kosten/Ergebnis zu betrachten. Hier ist zu erkennen, dass sich die Kosten am Ende des Simulationslaufs dauerhaft im minimalen Bereich einpendeln. Anhand einer Sensitivitätsanalyse mit variierender Deckungsspanne, d.h. der mehrfachen Durchführung der Simulation mit unterschiedlichen Deckungsspannen, ist es möglich, weitere Punkte zu überprüfen. Die Sensitivitätsanalyse zeigt, dass am Ende eines jeden Simulationslaufs ausschließlich Lager existieren, die ein positives Ergebnis aufweisen, kein Lager existiert, wenn ein negatives Gesamtergebnis/FE vorliegt und die Anzahl der Lager mit sinkender Deckungsspanne abnimmt. Aus Übersichtlichkeitsgründen ist in Abb. 9 eine Sensitivitätsanalyse mit relativ wenigen Simulationsläufen dargestellt.

Nach Durchführung einer Sensitivitätsanalyse mit wesentlich mehr Simulationsläufen stellte sich jedoch das gleiche Ergebnis ein.13

|    | Q39           |             |          |           |            |     |              |             |                             |  |
|----|---------------|-------------|----------|-----------|------------|-----|--------------|-------------|-----------------------------|--|
|    |               | B           |          |           |            |     |              | G           |                             |  |
|    | Configuration |             |          | EndValues |            |     |              |             |                             |  |
|    |               | Date        | Duration |           | <b>DSP</b> |     | Anzahl Lager | Ergebnis/FE | Lager-Ergebnisliste         |  |
| ר  |               | Nov 5, 2004 | 4798     |           |            | 550 |              |             | 126,36 [38169,86; 71837,56] |  |
|    |               | Nov 5, 2004 | 5031     |           |            | 500 |              |             | 86,22 [48995,55]            |  |
| 5  |               | Nov 5, 2004 | 5031     |           |            | 450 |              |             | 31 81 113853,351            |  |
| หิ |               | Nov 5, 2004 | 5731     |           |            | 400 |              | $-212,52$ [ |                             |  |
|    |               |             |          |           |            |     |              |             |                             |  |
| 8  |               |             |          |           |            |     |              |             |                             |  |
|    |               |             |          |           |            |     |              |             |                             |  |

Abb. 9: Sensitivitätsanalyse mit variierender Deckungsspanne

Die Grundlage zur Überprüfung des Zusammenhangs zwischen Sicherheitsfaktor und Fehlquote ist die Durchführung einer Sensitivitätsanalyse mit variierendem Sicherheitsfaktor. Die Ergebnisse der einzelnen Simulationsläufe zeigen, dass mit steigendem Sicherheitsfaktor die Fehlquote abnimmt. Mit dem Korrelationskoeffizienten wird dieser negative Zusammenhang mit einer statistischen Kennzahl unterstrichen. Auch hier kommt eine umfangreichere Sensitivitätsanalyse als die in Abb. 10 dargestellte zum gleichen Ergebnis.

|                                          | ix.         |                 |              |                   |              |                      |                  |           |
|------------------------------------------|-------------|-----------------|--------------|-------------------|--------------|----------------------|------------------|-----------|
|                                          | B           | C               | D            | E                 |              | G                    | H                |           |
| tion                                     |             |                 | EndValues    |                   |              |                      |                  |           |
|                                          | Date        | <b>Duration</b> |              | Sicherheitsfaktor | Anzahl Lager | Summe Auslieferungen | Summe Fehlmengen | Fehlauote |
|                                          | Nov 5, 2004 | 4798            |              |                   |              | 15551                | 284.70           | 1,80      |
|                                          | Nov 5, 2004 | 4565            |              | 1.75              |              | 15551                | 320,18           | 2,02      |
|                                          | Nov 5, 2004 | 4798            |              | ا 5.              |              | 15051                | 537,56           | 3,45      |
|                                          | Nov 5, 2004 | 4798            |              | .25               |              | 14301                | 1640.02          | 10,29     |
|                                          | Nov 5, 2004 | 4798            |              |                   |              | 9551                 | 6172.07          | 39,25     |
|                                          | Nov 5, 2004 | 5031            |              | 0.75              |              | 6301                 | 9338,67          | 59.71     |
|                                          |             |                 |              |                   |              |                      |                  |           |
| Korrelation Sicherheitsfaktor/Fehlquote: |             |                 | -0.895273932 |                   |              |                      |                  |           |
|                                          |             |                 |              |                   |              |                      |                  |           |
|                                          |             |                 |              |                   |              |                      |                  |           |

Abb. 10: Sensitivitätsanalyse mit variierendem Sicherheitsfaktor

Die hier aufgeführten und geprüften Punkte zur Plausibilität einer Simulation zu der beschriebenen Problemstellung haben keinen Anspruch auf Vollständigkeit. Sie decken nur die wesentlichen Aspekte ab und können gegebenenfalls erweitert werden.

Zur Überprüfung der Stabilität einer Simulation ist ein Experiment mit konstanten Parametern durchzuführen. Die Ergebnisse eines Experimentes für die in diesem Dokument beschriebene Simulation sind in der Abb. 11 dargestellt. Die Ähnlichkeit der Ergebnisse kann anhand der Varianzen der Kosten/FE oder der Varianz der Summe der Auslieferungen festgemacht werden. Die Betrachtung der Varianzen für weitere Auswer-

<sup>13</sup> Die umfassende Analyse wurde mit 100 Datensätze durchgeführt.

tungskennzahlen, wie z.B. der Gesamtergebnisse/FE oder der Summe der Fehlmengen ist aufgrund gegenseitiger Abhängigkeiten nicht notwendig. Da die Varianzen von der Dimension abhängen, ist zur besseren Vergleichbarkeit die durch das arithmetische Mittel normierte Varianz, der sog. Variationskoeffizient, angegeben. Die im abgebildeten Experiment ermittelten Schwankungen liegen im Bereich der durch Zufallsschwankungen erklärbaren Ergebnisse einer Simulation. Die beschriebene Simulation liefert folglich bei gleicher Datensituation ähnliche Ergebnisse und ist damit stabil. Auch hier reicht das aus Übersichtlichkeitsgründen relativ kleine Experiment für statistisch aussagekräftige Kennzahlen nicht aus, kommt aber zum gleichen Ergebnis wie ein umfangreicheres Experiment.

|    | M4U<br>$\overline{\mathbf{v}}$ | Ïх       |           |            |                       |                      |             |
|----|--------------------------------|----------|-----------|------------|-----------------------|----------------------|-------------|
|    | A                              | B        | C         | D          | E                     | F                    | G           |
|    |                                |          | EndValues |            |                       |                      |             |
| 2  | Date                           | Duration |           | <b>DSP</b> | Sicherheitsfaktor     | Summe Auslieferungen | Kosten/FE   |
| 3  | Nov 5, 2004                    | 4798     |           | 550        | 1,5                   | 14901                | 424,25      |
| 4  | Nov 5, 2004                    | 5031     |           | 550        | 1,5                   | 12401                | 432,11      |
| 5  | Nov 5, 2004                    | 5031     |           | 550        | 1,5                   | 12351                | 432,44      |
| 6  | Nov 5, 2004                    | 5031     |           | 550        | 1,5                   | 12351                | 419,74      |
|    | Nov 5, 2004                    | 5031     |           | 550        | 1,5                   | 12401                | 415.29      |
| 8  | Nov 5, 2004                    | 4798     |           | 550        | 1,5                   | 15001                | 421,41      |
| 9  | Nov 5, 2004                    | 4798     |           | 550        | 1,5                   | 15501                | 420,10      |
| 10 | Nov 5, 2004                    | 4798     |           | 550        | 1,5                   | 15501                | 422,36      |
| 11 | Nov 5, 2004                    | 5031     |           | 550        | 1,5                   | 12551                | 421,74      |
| 12 | Nov 5, 2004                    | 4798     |           | 550        | 1,5                   | 15151                | 417,48      |
| 13 |                                |          |           |            |                       |                      |             |
| 14 |                                |          |           |            | Standardabweichung    | 1488.44              | 5,64        |
| 15 |                                |          |           |            | Variationskoeffizient | 0,107771842          | 0.013345461 |
| 16 |                                |          |           |            |                       |                      |             |
| 17 |                                |          |           |            |                       |                      |             |

Abb. 11: Experiment mit konstanten Parametern

#### **7 Fazit und Bewertung**

Die Auseinandersetzung mit der Multiagentensimulation vor dem Hintergrund der Optimierung eines Logistik- und Distributionsprozesses hat gezeigt, dass sich die Modellbildung und Simulation neben dem Einsatz im wissenschaftlichen Erkenntnisprozess auch für die Nutzung in industriellen Anwendungen eignet. Zielführend war in der dieser Arbeit zu Grunde liegenden Logistiksimulation die Werkzeugunterstützung durch die Simulationsumgebung SeSAm, die mit dem hinterlegten Repräsentationsschema die nötigen Rahmenbedingungen für die Konstruktion eines Multiagentenmodells bereitgestellt hat und neben der dynamischen Interpretation dieses Modells auch die Analyse des abgebildeten Multiagentensystems ermöglicht hat. Dies belegt die gute Qualität der Ergebnisse der vorliegenden Logistiksimulation, wie die Untersuchungen anhand der Kriterien in Kapitel 6 verdeutlicht haben. Zurückzuführen ist dies auf die

umfassende Funktionalität von SeSAm, die die Implementierung der vielfältigen Modellanforderungen erst möglich gemacht hat. Ob die erstellte Logistiksimulation praxistauglich ist und die betriebswirtschaftlichen Sachverhalte hinreichend zweckmäßig abbildet, ließe sich erst durch realistische Tests in Erfahrung bringen. Um der Praxistauglichkeit gerecht zu werden, ist es sicherlich sinnvoll, das vorhandene Multiagentenmodell mit Hilfe von SeSAm weiter auszubauen und zu erweitern. Die Stauressource ist diesbezüglich ein erster Versuch, den Warentransport noch realistischer abzubilden. Zusätzliche Erweiterungen sind denkbar: Die Ausdehnung der 'Supply Chain' durch die Modellierung der Produktionsplanung und -steuerung der Fabriken sowie die Einführung mehrerer Warengruppen und Produkte sind hier mögliche Ansätze.

Um die während der Entwicklungsarbeit mit SeSAm gemachten Erfahrungen zusammen zu fassen, sind im Folgenden einige negative und positive Eigenschaften des Simulationswerkzeuges aufgeführt. Ein zentrales Problem, dem unerfahrene Entwickler ausgesetzt sind, ist das Fehlen einer umfangreichen Dokumentation über die Funktionalität von SeSAm. Da sich die Einführung in dem Werk von KLÜGL auf eine veraltete Version bezieht und die verfügbaren ,Tutorials' eher triviale Anwendungsfälle beschreiben, bleibt unerfahrenen Entwicklern nichts anderes übrig, als auf die umfangreiche Modellierung im Vorfeld eines Projektes zu verzichten. Nur durch den frühen Einstieg in die Implementierungsphase lässt sich so abschätzen, welche Möglichkeiten die Simulationsumgebung wirklich bietet. Weiterer Kritikpunkt ist, dass die interne Datenhaltung von SeSAm es nicht zulässt, eine Simulation in modulare Teile zu zerlegen, die bei der Entwicklung im Team getrennt voneinander bearbeitet werden können und sich bei Bedarf wieder zu einer Einheit zusammenfügen lassen. Noch zu nennen sind die hohen Systemanforderungen, die insbesondere bei der Visualisierung und der Anzeige von Analyse-Charts selbst aktuelle CPUs überlastet. Zuletzt besteht in der im Rahmen dieser Arbeit entwickelten Simulation der Konflikt, dass die zufällige Abarbeitungsreihenfolge der Agenten in einem Simulationsschritt ihre Synchronisation verzögert. Generell ist diese Randomisierung durch Se-SAm eine wichtige und wesentliche Eigenschaft einer Simulation. In unserem Fall bremst sie jedoch die Interaktion zwischen den Agenten der unterschiedlichen Klassen. So kann es beispielsweise vorkommen, dass ein Lager zunächst die Auftragsliste auswertet, später im gleichen Timestep aber ein Kunde Waren bestellt, die aus diesem Lager geliefert werden.

Als zentrale positive Eigenschaft ist zunächst die umfangreiche Funktionsbibliothek zu nennen, die es dem Anwender ermöglicht, selbst komplexe Sachverhalte abzubilden. Reicht der mitgelieferte Funktionsumfang nicht aus, hat der Anwender zusätzlich die Möglichkeit, eigene Funktionen zu definieren und diverse auf der Webseite des Tools verfügbare Plugins einzubinden. Zudem überzeugt die Ergonomie der Benutzeroberfläche, die mit Hilfe des intuitiven Menübaums den schnellen Zugriff auf alle Bedienfunktionen sicherstellt. Sehr nützlich ist auch die Automatisierung von Simulationsläufen mit unterschiedlichen Parametern durch , Experiments'. Daher überwiegen insgesamt klar die positiven Eigenschaften von SeSAm. Mit SeSAm lassen sich so sehr komplexe Sachverhalte nicht nur modellieren und interpretieren, sondern vor allem sehr detailliert auswerten.

## **Literaturverzeichnis**

- Klügl, F. (2001), Multiagentensimulation Konzepte, Werkzeuge, Anwendung, München 2001.
- Gendron, B., Crainic, T. G. (1995), A Parallel Brand-And-Bounch Algorithm For Multicommodity Location with Balancing Requirements, in: INFOR Vol. 31 Nr. 3, S. 151-165.
- Weiss, G. (1999), Multiagent Systems: A Modern Approach to Distributed Artificial Intelligence, 3. Aufl., Massachusetts (1999).

# **Anhang**

# **A)** *Reasoning Engines* **der Agenten**

# **Fabrik**

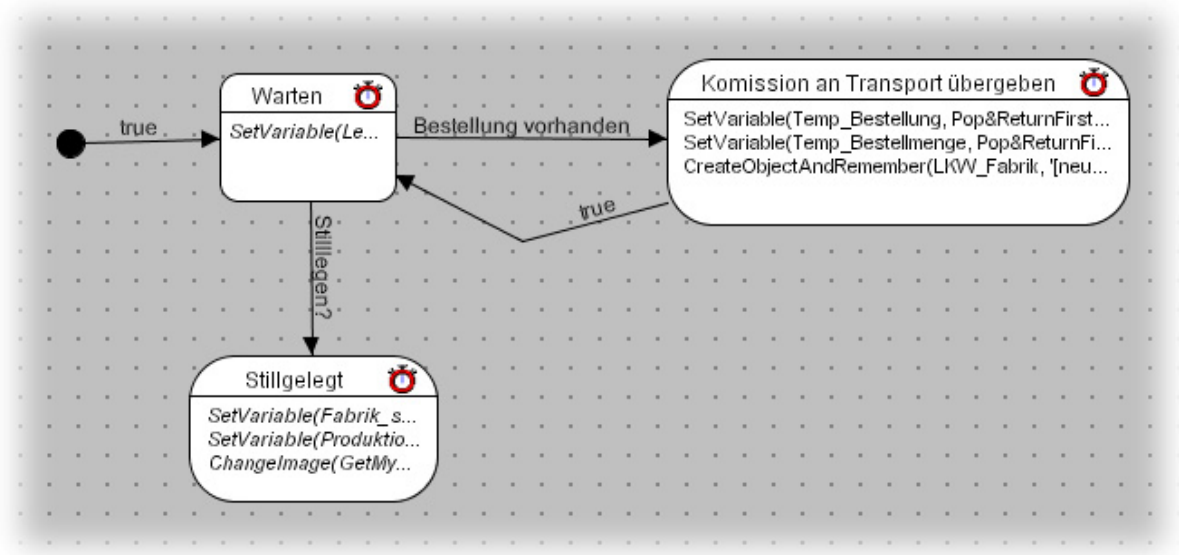

# **LKW**

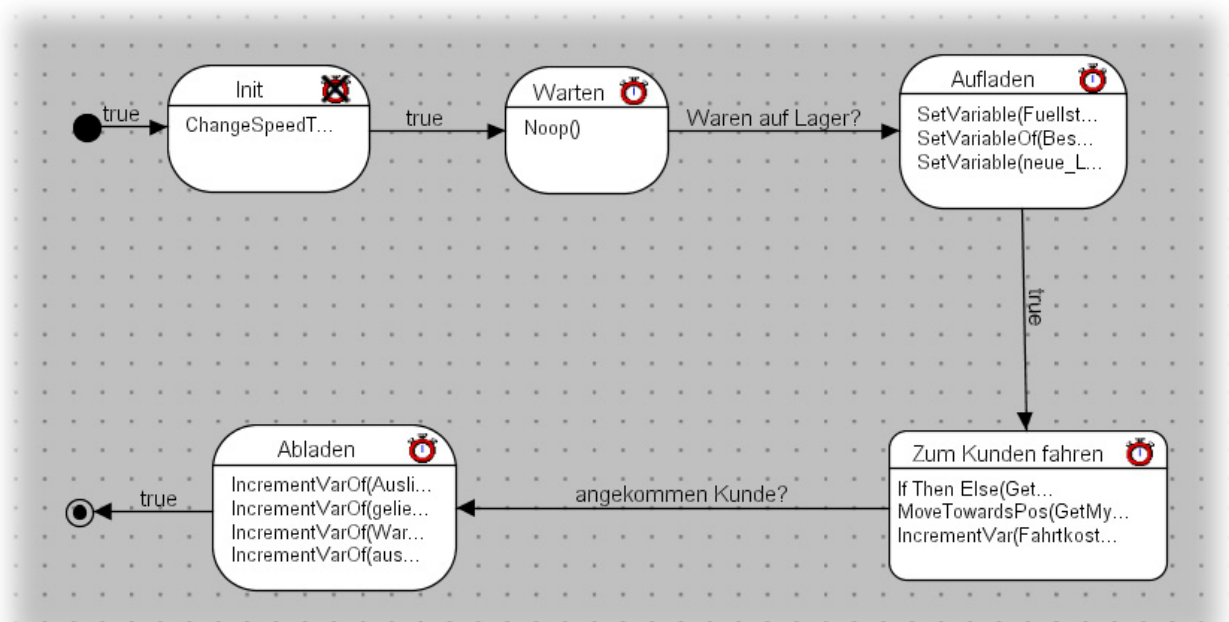

**Lager** 

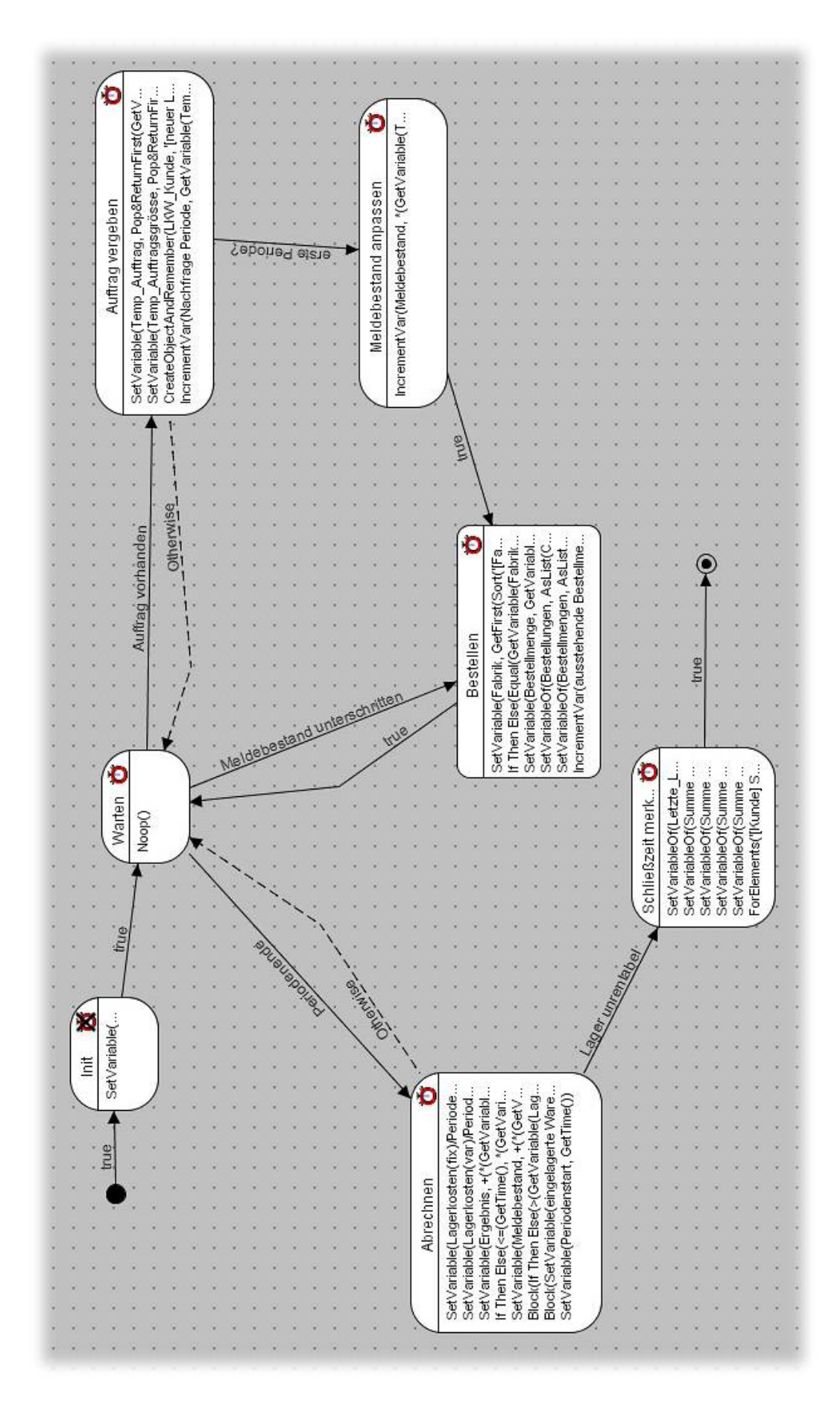

**Kunde** 

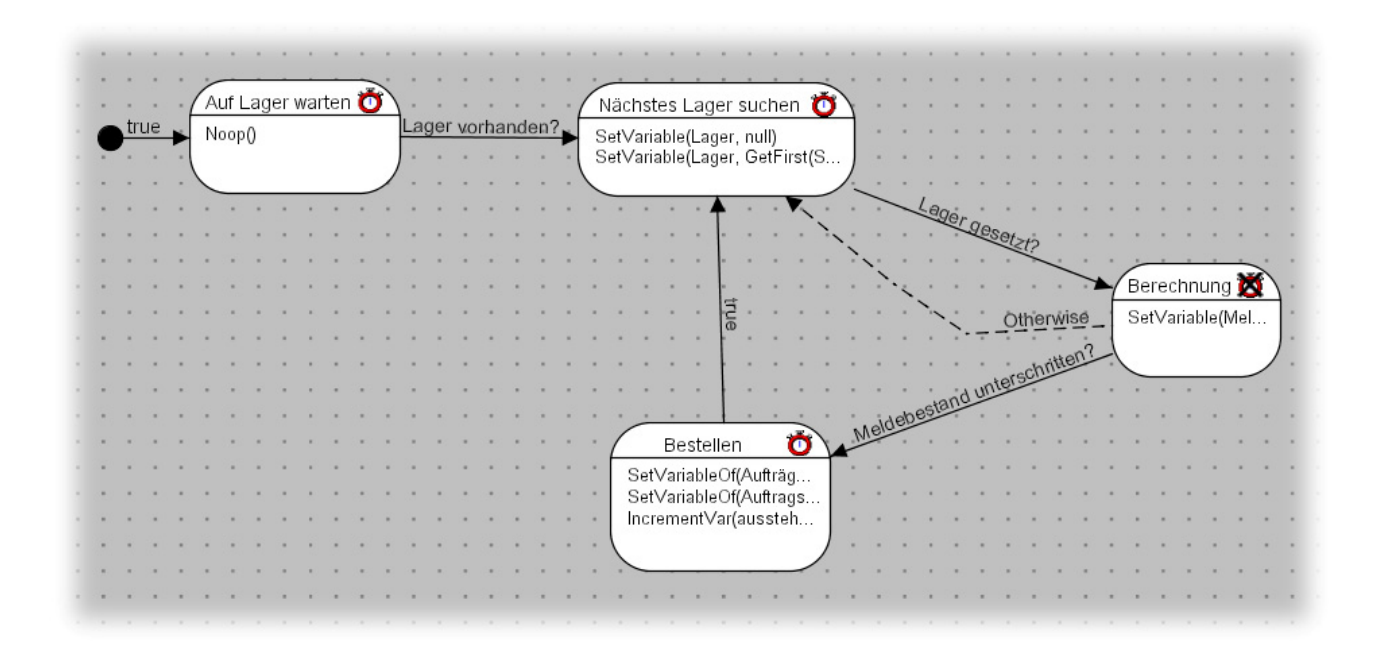

#### **World**

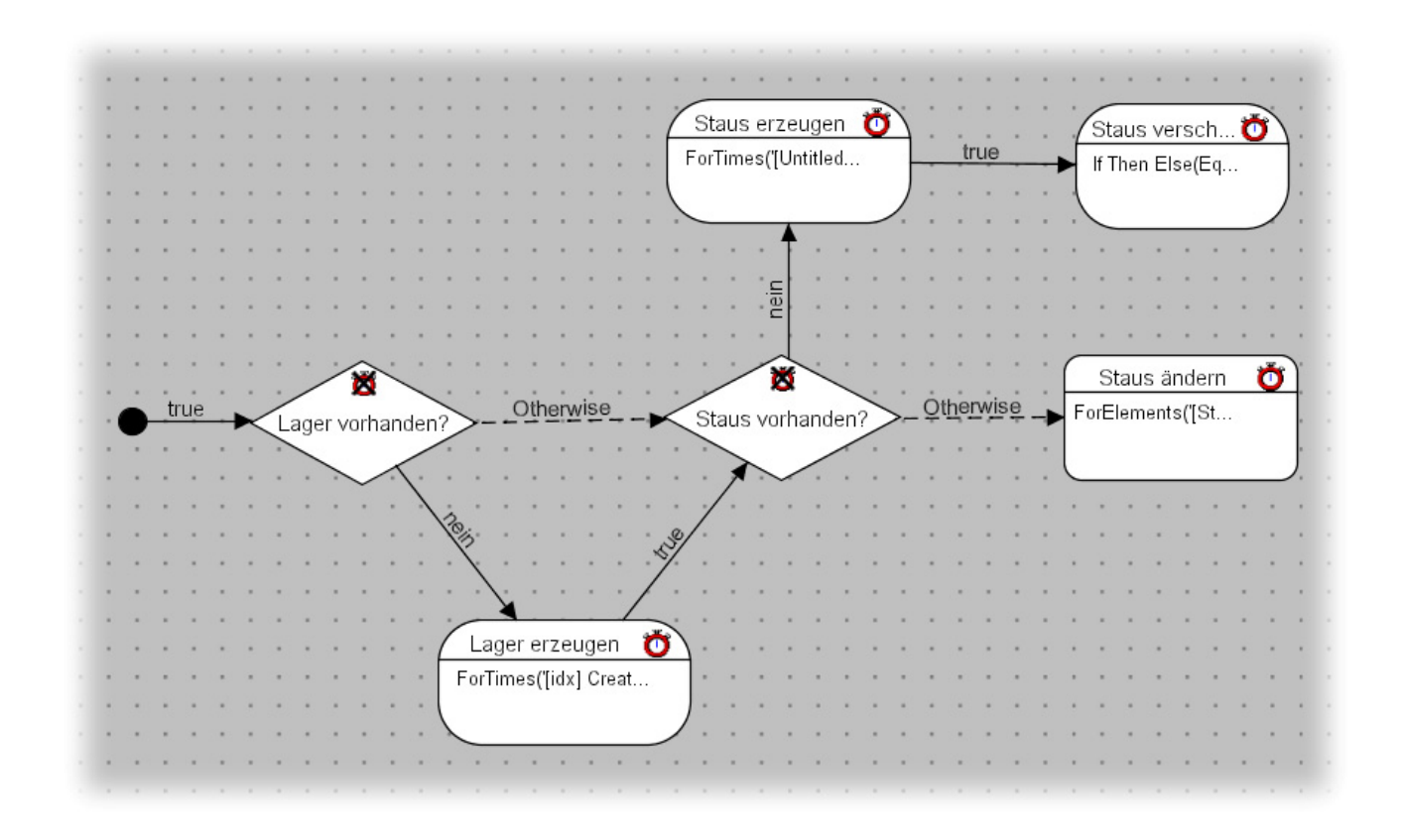